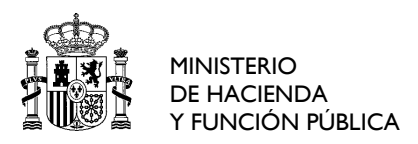

SUBDIRECCIÓN DE **APRENDIZAJE** 

## **Comunicación de solicitudes Admitidas y No Admitidas.**

Una vez efectuada la selección definitiva de participantes, el CCN se comunicará por correo electrónico con quienes hayan sido admitidos, que deberán confirmar su participación en la actividad formativa cumplimentando un formulario electrónico en los plazos indicados en él. Los solicitantes no admitidos recibirán igualmente un correo electrónico para comunicarles esta circunstancia.